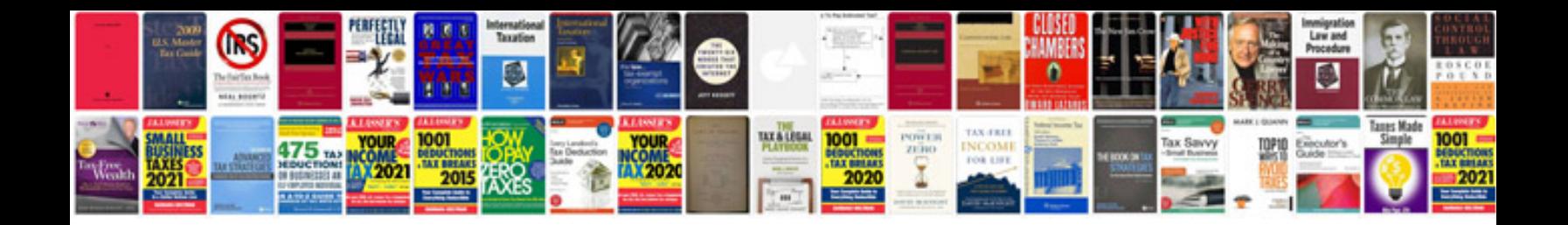

**How to change a to word format**

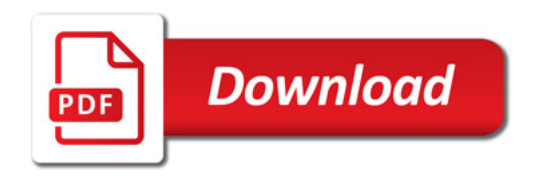

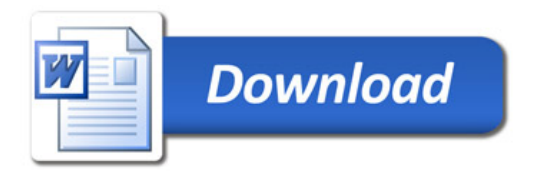